Документ подписан прос<u>той электронной подписью</u><br>Информация о владовосхдарственное аккредитованное не<mark>коммерческое частное образовательное</mark> **учреждение высшего образования «Академия маркетинга и социально-информационных технологий – ИМСИТ» (г. Краснодар)** 4237c7ccb9b9e111bbaf1f4fcda9201d015c4dbaa12**\$#AH7\QX\BQAkaдемия ИМСИТ)** Информация о владельце: ФИО: Агабекян Раиса Левоновна Должность: ректор Дата подписания: 18.09.2023 09:53:52 Уникальный программный ключ:

УТВЕРЖДАЮ

Проректор по учебной работе, доцент

\_\_\_\_\_\_\_\_\_\_\_\_\_\_Н.И. Севрюгина

17 апреля 2023 г.

# **Б1.Б.07**

# **Информатика и программирование**

# рабочая программа дисциплины (модуля)

Закреплена за кафедрой **Кафедра математики и вычислительной техники**

Учебный план 38.03.05 БИЗНЕС-ИНФОРМАТИКА

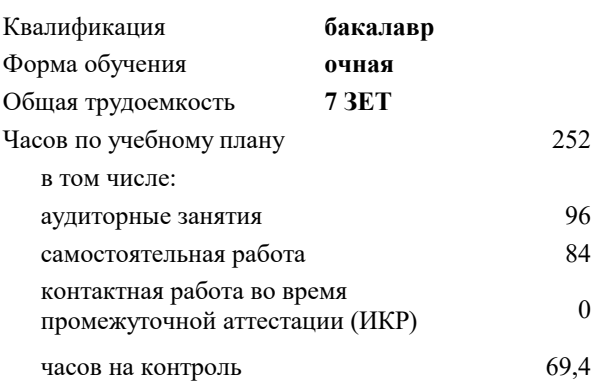

#### **Распределение часов дисциплины по семестрам**

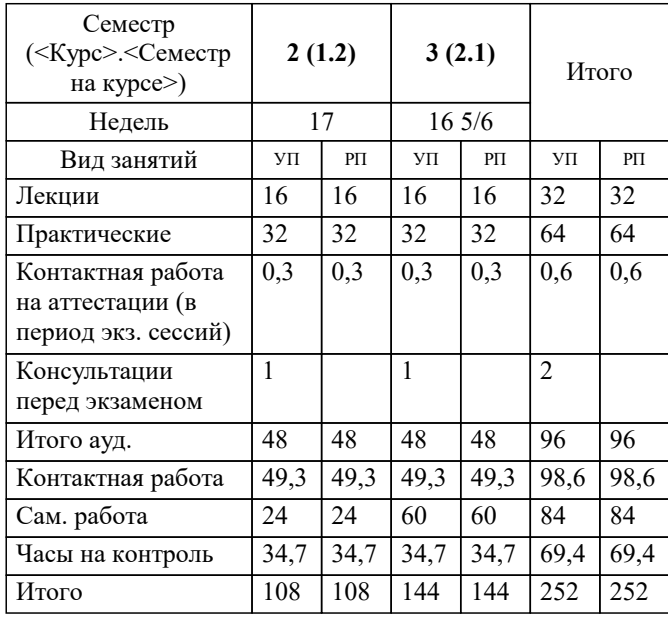

экзамены 2, 3 Виды контроля в семестрах: УП: 38.03.05 БИ 3+20.plx стр. 2

# Программу составил(и):

*кфмн, Доцент, Бужан Виталий Викторович*

Рецензент(ы):

*дтн, профессор кафедры информационных систем и программирования КубГТУ, Видовский Л.А.;директор АО «ЮГ-СИСТЕМА ПЛЮС», Глебов О.В.*

**Информатика и программирование** Рабочая программа дисциплины

разработана в соответствии с ФГОС ВО: Федеральный государственный образовательный стандарт высшего образования по направлению подготовки 38.03.05 БИЗНЕС-ИНФОРМАТИКА (уровень бакалавриата) (приказ Минобрнауки России от 11.08.2016 г. № 1002)

38.03.05 БИЗНЕС-ИНФОРМАТИКА составлена на основании учебного плана: утвержденного учёным советом вуза от 13.04.2020 протокол № 8.

**Кафедра математики и вычислительной техники** Рабочая программа одобрена на заседании кафедры

Протокол от 05.04.2023 г. № 9

Зав. кафедрой Капустин Сергей Алимович

Согласовано с представителями работодателей на заседании НМС, протокол №9 от 17 апреля 2023 г.

Председатель НМС проф. Павелко Н.Н.

## УП: 38.03.05 БИ 3+20.plx стр. 3 **1. ЦЕЛИ ОСВОЕНИЯ ДИСЦИПЛИНЫ (МОДУЛЯ)** 1.1 формирование компетенций обучающегося в области теоретических и практических основ информатики и программирования, умение использовать компьютерную технику для решения инженерных и научноисследовательских задач и разработки программ Задачи: приобретение знаний в области современных компьютерных и программных средств, построения алгоритмов, изучения современных языков программирования **2. МЕСТО ДИСЦИПЛИНЫ (МОДУЛЯ) В СТРУКТУРЕ ОБРАЗОВАТЕЛЬНОЙ ПРОГРАММЫ** Цикл (раздел) ОП: Б1.Б **2.1 Требования к предварительной подготовке обучающегося:** 2.1.1 Введение в направление 2.1.2 Экономика 2.1.3 ИТ-консалтинг **2.2 Дисциплины (модули) и практики, для которых освоение данной дисциплины (модуля) необходимо как предшествующее:** 2.2.1 Информационные системы и технологии 2.2.2 Базы данных 2.2.3 Основы национальной безопасности **3. ФОРМИРУЕМЫЕ КОМПЕТЕНЦИИ, ИНДИКАТОРЫ ИХ ДОСТИЖЕНИЯ и планируемые результаты обучения ОПК-1: способностью решать стандартные задачи профессиональной деятельности на основе информационной и библиографической культуры с применением информационно-коммуникационных технологий и с учетом основных требований информационной безопасности : Знать** Минимальный необходимый уровень знаний способностью решать стандартные задачи профессиональной деятельности на основе информационной и библиографической культуры с применением информационнокоммуникационных технологий и с учетом основных требований информационной безопасности Уровень 1 Уровень знаний способностью решать стандартные задачи профессиональной деятельности на основе информационной и библиографической культуры с применением информационно-коммуникационных технологий и с учетом основных требований информационной безопасности в объёме, соответствующем программе подготовки, допущено несколько негрубых ошибок Уровень 2 Уровень знаний способностью решать стандартные задачи профессиональной деятельности на основе информационной и библиографической культуры с применением информационно-коммуникационных технологий и с учетом основных требований информационной безопасности в объёме, соответствующем программе подготовки, без ошибок Уровень 3 **Уметь** Продемонстрированы основные умения способностью решать стандартные задачи профессиональной деятельности на основе информационной и библиографической культуры с применением информационнокоммуникационных технологий и с учетом основных требований информационной безопасности, решены типовые задачи с негрубыми ошибками, выполнены все задания, но не в полном объёме Уровень 1 Продемонстрированы все основные умения способностью решать стандартные задачи профессиональной деятельности на основе информационной и библиографической культуры с применением информационнокоммуникационных технологий и с учетом основных требований информационной безопасности, решены все основные задачи с негрубыми ошибками, выполнены все задания в полном объёме, но некоторые с недочётами Уровень 2 Продемонстрированы все основные умения способностью решать стандартные задачи профессиональной деятельности на основе информационной и библиографической культуры с применением информационнокоммуникационных технологий и с учетом основных требований информационной безопасности, решены все основные задачи с отдельными несущественными недочётами, выполнены все задания в полном объёме Уровень 3 **Владеть** Имеется минимальный набор навыков способностью решать стандартные задачи профессиональной деятельности на основе информационной и библиографической культуры с применением информационно-Уровень 1

Уровень 3 Продемонстрированы навыки способностью решать стандартные задачи профессиональной деятельности на

основе информационной и библиографической культуры с применением информационно-коммуникационных<br>технологий и с учетом основных требований информационной безопасности без ошибок и недочётов

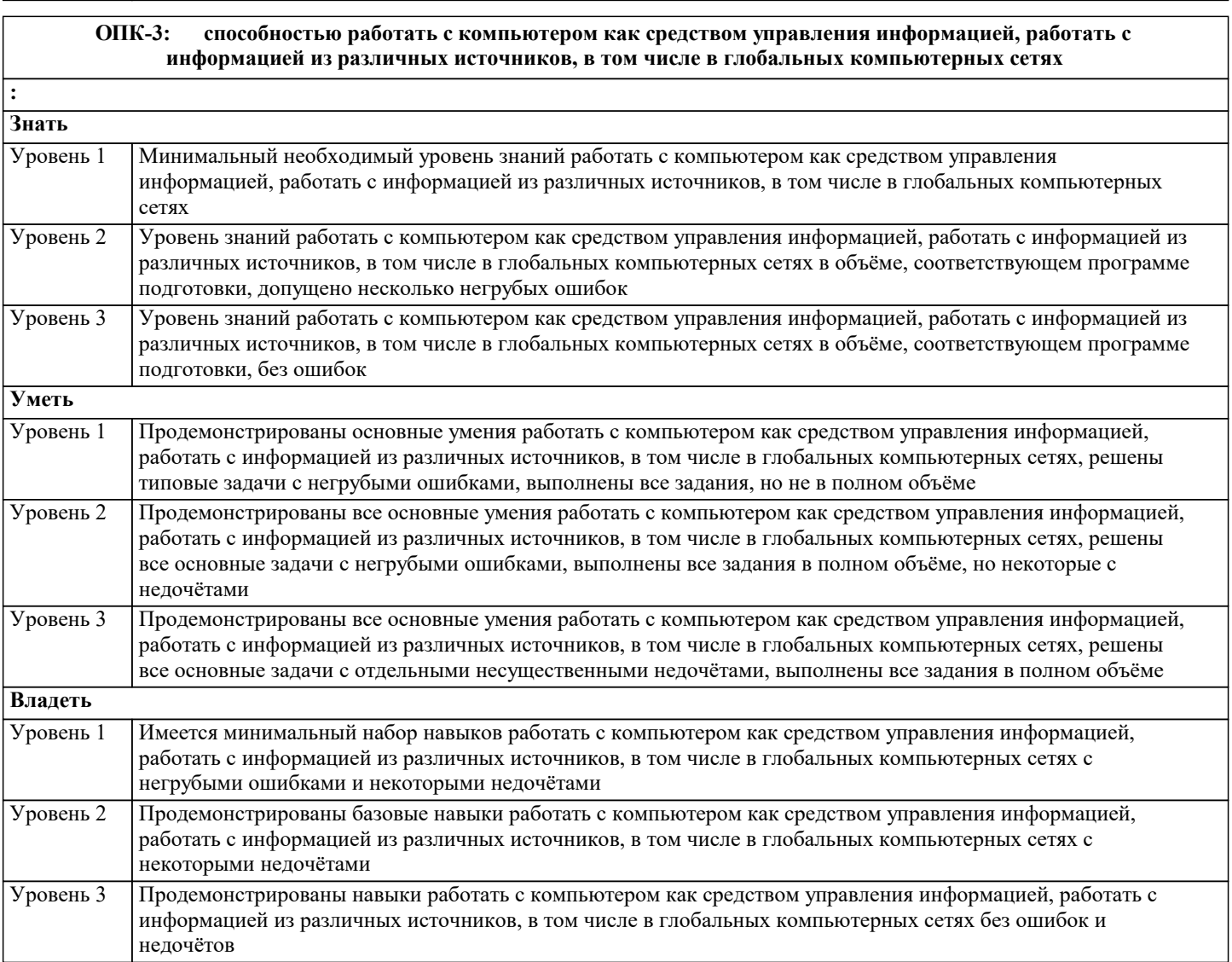

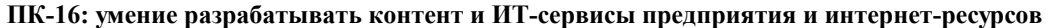

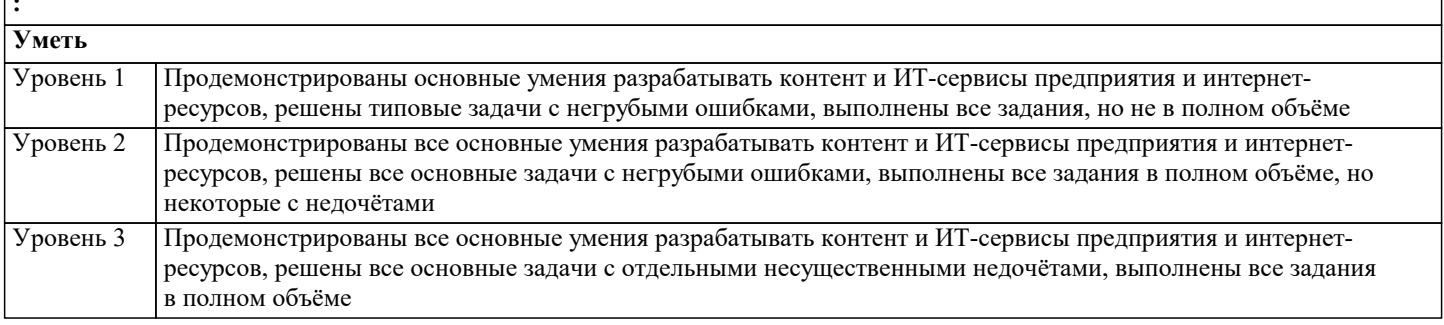

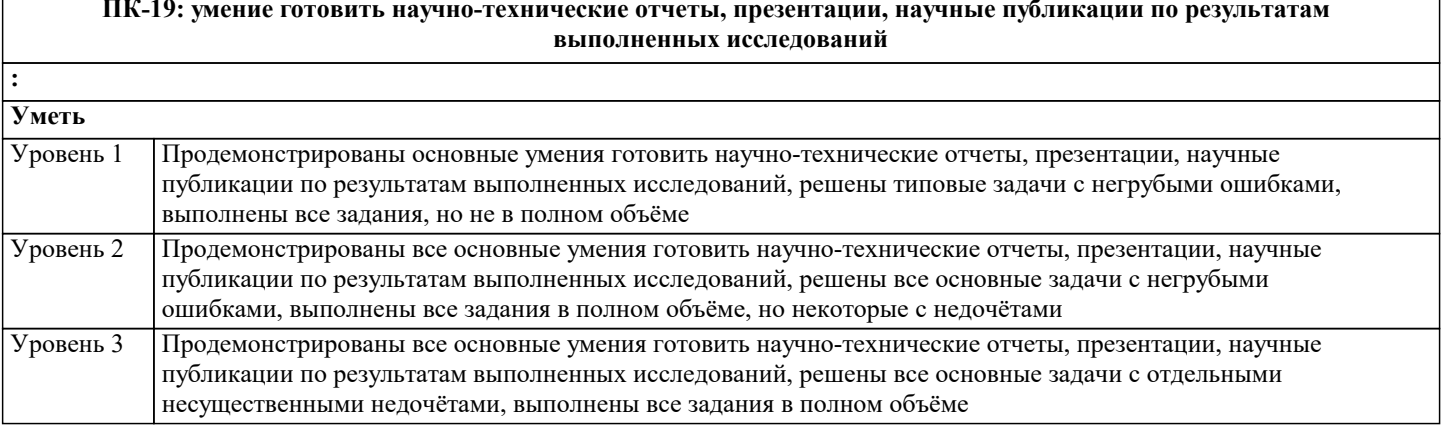

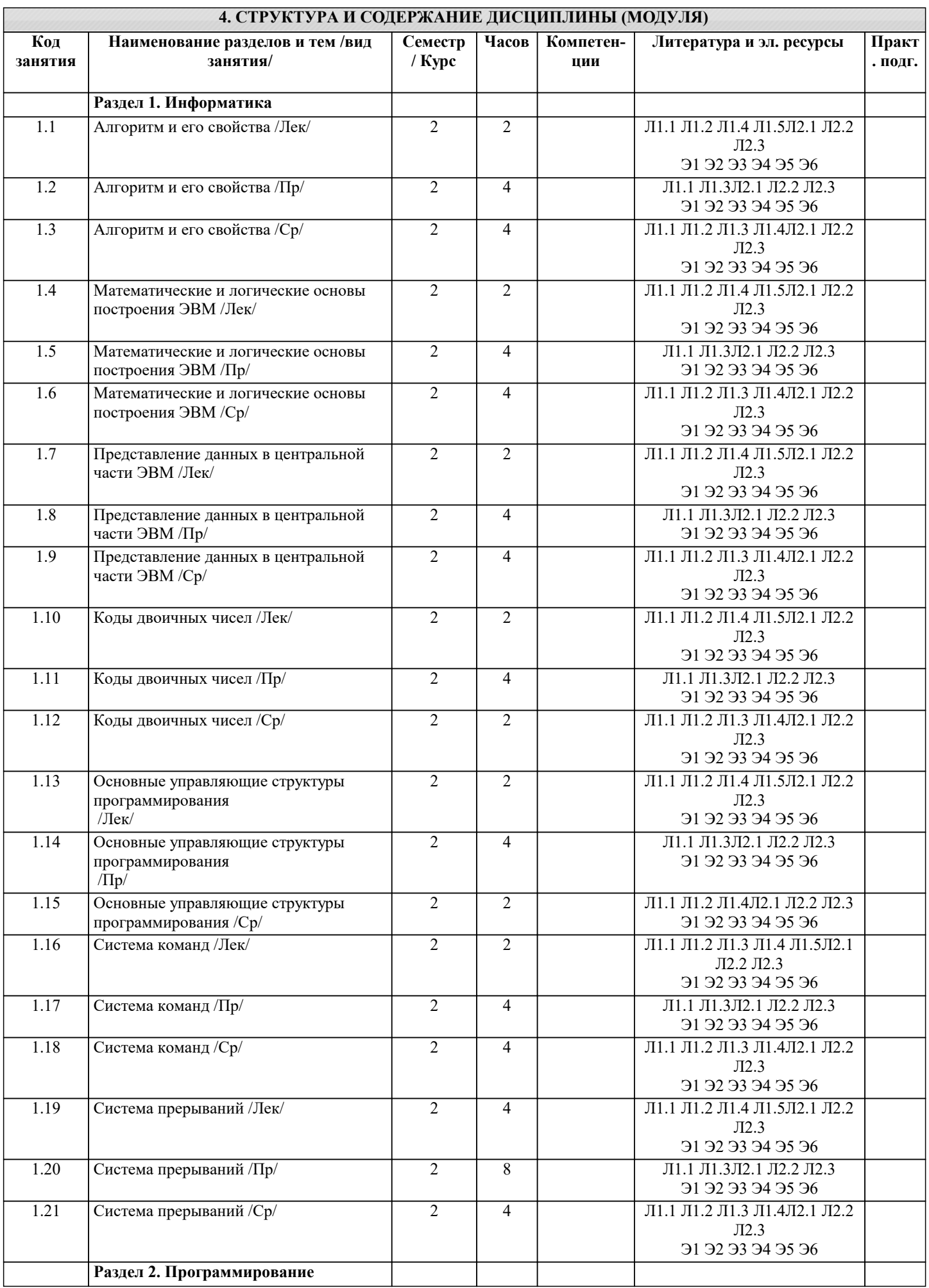

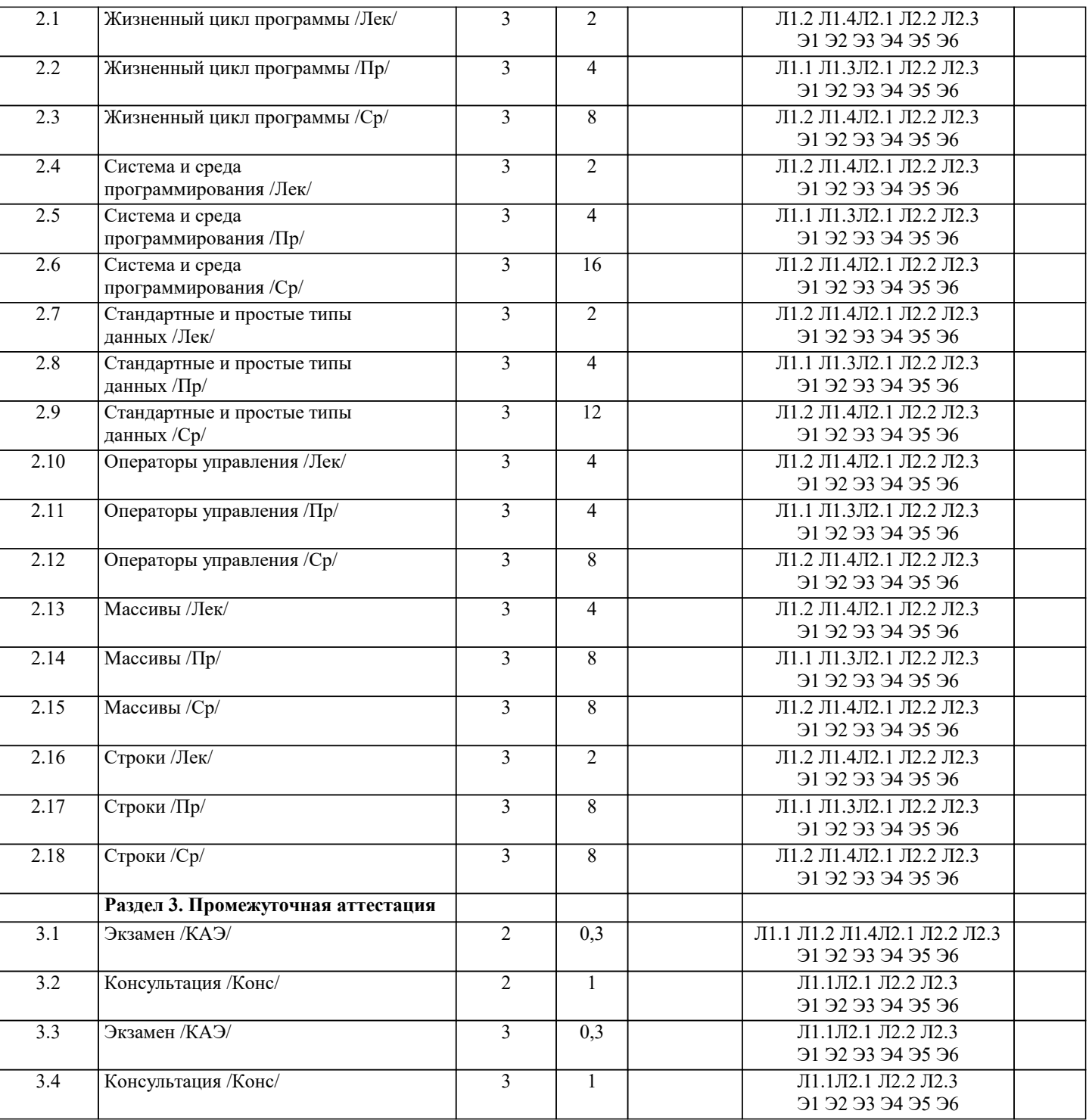

#### 5. ОЦЕНОЧНЫЕ МАТЕРИАЛЫ

#### 5.1. Контрольные вопросы и задания

Список вопросов по дисциплине

2-й семестр

- $1.$ Структура и задачи информатики.
- $\overline{2}$ . Понятие информации, основные ее характеристики.
- $\overline{3}$ . Понятия бита и байта. Производные единицы измерения информации.
- $\overline{4}$ . Принцип передачи информации.
- 5. Сущность и роль информационных технологий в современной жизни.
- 6. Понятие системы счисления. Позиционные и непозиционные системы счисления.
- 7. Структура памяти ЭВМ. Свойства дискретности и адресуемости.
- 8. Представление в ЭВМ целых чисел без знака. Преобразование чисел из десятичной системы счисления в двоичную и обратно.
- 9. Представление в ЭВМ целых чисел со знаком.

 $\overline{10}$ . Представление в ЭВМ вещественных чисел в форме с фиксированной точкой.

- 11. Представление в ЭВМ вещественных чисел в форме с плавающей точкой. Преобразование дробной части
- вещественного числа в двоичную систему счисления.

12. Представление чисел в шестнадцатеричной системе счисления. Преобразование чисел из двоичной системы счисления в шестнадцатеричную и обратно.

- Представление текстовой информации. 13.
- 14. Основные понятия алгебры логики. Логические значения, операции и выражения.
- $15.$ Аппаратная реализация логических схем в дискретных устройствах.
- 16. Принцип программного управления ЭВМ.
- $17.$ Классификация компьютерных программ.
- 18. Понятие, основные свойства и правила составления алгоритмов.
- 19. Способы записи алгоритмов. Блок-схема.
- 20. Виды алгоритмов. Линейные алгоритмы. Примеры.
- $21.$ Разветвляющиеся алгоритмы. Примеры.
- 22. Циклические алгоритмы. Виды циклов. Примеры.
- 23. Понятие языка программирования. Языки высокого и низкого уровней.
- 24. Программа. Транслятор. Основные элементы языка программирования: алфавит, лексика, синтаксис и семантика.
- 25. Ошибки в программах. Виды ошибок. Отладка программы.
- 26. Основные команды и операторы языка программирования высокого уровня. Встроенные функции.
- 27. Магистрально-модульный принцип построения компьютера.
- 28. Назначение, принцип работы и характеристики процессора ЭВМ.
- 29. Назначение, принцип работы и характеристики внутренней памяти ЭВМ.
- 30. Назначение, принцип работы и характеристики внешней памяти ЭВМ.
- $31.$ Назначение, принцип работы и характеристики основных устройств ввода-вывода ЭВМ.
- 32. Операционная система компьютера. Классы операционных систем.
- Семейство операционных систем Windows. Общая характеристика и основные особенности различных версий. 33.
- 34. Основные особенности операционной системы Windows: управление ресурсами, графический пользовательский
- интерфейс, технология связывания и встраивания объектов (OLE).
- Основные особенности операционной системы Windows: технология Plug and Play, работа в сети, специальные 35. возможности
- Основные элементы пользовательского интерфейса Windows: рабочий стол, панель задач, главное меню, область  $36$ уведомлений, панель быстрого запуска.
- Стандартное окно приложения Windows. Основные компоненты окна. 37.
- $38$ Файлы и каталоги, их типы, атрибуты и основные операции над ними.
- 39 Назначение и классификация текстовых редакторов.
- 40 Базовые возможности текстовых редакторов и основные особенности издательских систем.
- 41 Основные элементы пользовательского интерфейса в MS Word.
- 42. Оформление текста в MS Word: основные операции со шрифтом, с абзацем.
- 43. Использование стилей в MS Word.
- 44. Связывание и внедрение объектов в MS Word. Основные операции с графическими объектами.
- 45. Режимы просмотра документа в MS Word.
- 46. Понятие и назначение табличных процессоров.
- 47. Основные понятия и элементы пользовательского интерфейса MS Excel.
- 48. Ввод и редактирование данных в MS Excel. Типы данных в MS Excel.
- 49 Диапазоны ячеек. Способы копирования и перемещения в MS Excel.
- $50<sub>1</sub>$ Вычисления в таблицах MS Excel. Использование формул.
- 51. Относительная и абсолютная адресация в MS Excel.
- 52. Построение диаграмм и графиков функций в MS Excel.

#### 3-й семестр

- $1<sub>1</sub>$ Понятие языка программирования. Языки высокого и низкого уровней.
- $\overline{2}$ . Программа. Транслятор. Основные элементы языка программирования: алфавит, лексика, синтаксис и семантика.
- $3.$ Основные составляющие языка программирования: константы, переменные, операторы, выражения, функции,

# процедуры.

- $\overline{4}$ . Ошибки в программах. Виды ошибок. Отладка программы.
- $5.$ Основные команды и операторы языка программирования высокого уровня. Встроенные функции.
- 6. История развития языков программирования.
- 7. Процесс создания проекта в среде программирования MS Visual Studio на языке C#.
- 8. Структура простейшего приложения на языке С#.
- 9. Использование операторов начала и конца блоков.
- $10.$ Стандартные типы данных. Целочисленные типы данных.
- $11.$ Стандартные типы данных. Вещественные и специальные типы данных.
- $12.$ Стандартный вывод на консоль.
- 13. Стандартный ввод с клавиатуры.
- 14. Ветвления. Ветвление при помощи операторов if и if-else.
- 15. Множественное ветвление. Операторы switch-case.
- 16. Циклы. Оператор for.

 $\overline{17}$ . Циклы. Операторы while и do-while. 18. Массивы данных. Одномерные массивы. 19. Массивы данных. Многомерные массивы. 20. Указатели и ссылки. Объявление и использование указателей. 21. Работа с файлами. Бинарные и текстовые файлы. 22. Модульный принцип программирования.  $2<sup>3</sup>$ Подпрограммы. Объявление и использование функций.  $24.$ Современные среды разработки программ на языке С#. Общие характеристики, интерфейс, средства визуального программирования. Список заданий по дисциплине 1. Укажите результат работы следующего оператора: for(i=0, s=10;i<3;i++) s=s+i\*i; printf("%d", s); 2. Укажите результат работы следующих операторов:  $i=1$ : while $(i<=10)$  i++; printf("%d", i); 3. Укажите результат работы следующих операторов: int  $s=4$ ;  $do\$  $s=s-2$ :  $\text{while}(s>-1);$ printf("%d", s); 4. Укажите результат работы следующих операторов: for(int i=10; i%3 != 0; i++) printf("%d", i); Укажите результат работы следующих операторов: 5. int a[5] =  $\{-1, 2\}$ ; for(int i= $0:i<5:i++$ ) printf("%d",  $a[i]$ );: Укажите результат работы следующих операторов: 6 float  $z=2.77$ ;  $printf("%d", (int)z);$ 7. Укажите результат работы следующих операторов: int a[5]= $\{2, -2, 3, -3, 5\};$ for(s=0,p=1;p<5;)  $s=s+a[p];$  $p=p+2;$ printf("%d", s); 8. Укажите результат работы следующих операторов: for(f=1,p=2;p<5;p++)  $f = f^*p;$ printf("%d", f); 9. Укажите результат работы следующих операторов: int  $i=5$ ; printf("%d",i); while  $(i-)$ 10. Что будет напечатано, если бы данные операторы являлись частью программы? int n;  $n=5$ printf("%d+%d=%d", n, n, n+n); 5.2. Темы письменных работ Формой осуществления контроля выполнения самостоятельной работы является подготовки рефератов на актуальные

темы, т. е. изучение с помощью научных методов явлений и процессов, анализа влияния на них различных факторов, а также, изучение взаимодействия между явлениями, с целью получения убедительно доказанных и полезных для науки и практики решений с максимальным эффектом. Цель реферата - определение конкретного объекта и всестороннее, достоверное изучение его структуры, характеристик,

связей на основе разработанных в науке принципов и методов познания, а также получение полезных для деятельности человека результатов, внедрение в производство с дальнейшим эффектом.

Основой разработки каждой темы является методология, т. е. совокупность методов, способов, приемов и их определенная последовательность, принятая при разработке научного исследования. В конечном счете, методология - это схема, план решения поставленной научно-исследовательской задачи.

Процесс подготовки реферат состоит из следующих основных этапов:

1. Выбор темы и обоснование ее актуальности.

2. Составление библиографии, ознакомление с законодательными актами, нормативными документами и другими

стр. 9

3. Разработка алгоритма исследования, формирование требований к исходным данным, выбор методов и инструментальных средств анализа.

4. Сбор фактического материала.

- 5. Обработка и анализ полученной информации с применением современных методов анализа.
- 6. Формулировка выводов и выработка рекомендаций.
- 7. Оформление работы в соответствии с установленными требованиями.

Темы рефератов

- $1.$ Функциональное программирование.
- $\overline{2}$ . Декларативное программирование.
- $\overline{3}$ . Линейные списки.
- $\overline{4}$ . Очереди.
- 5. Стек.
- 6. Деревья.
- 7. Графы.
- 8. Таблицы.
- 9. Внешние структуры данных.

10. Машинно-ориентированные языки программирования.

## 5.3. Фонд оценочных средств

Оценочные средства для проведения промежуточной и текущей аттестации обучающихся прилагаются к рабочей программе. Оценочные и методические материалы хранятся на кафедре, обеспечивающей преподавание данной дисциплины (модуля), а также размещены в электронная образовательной среде академии в составе соответствующего курса URL: eios.imsit.ru.

#### 5.4. Перечень видов оценочных средств

Задания со свободно конструируемым ответом (СКО) предполагает составление развернутого ответа на теоретический вопрос. Задание с выбором одного варианта ответа (ОВ, в задании данного типа предлагается несколько вариантов ответа, среди которых один верный. Задания со свободно конструируемым ответом (СКО) предполагает составление развернутого ответа, включающего полное решение задачи с пояснениями.

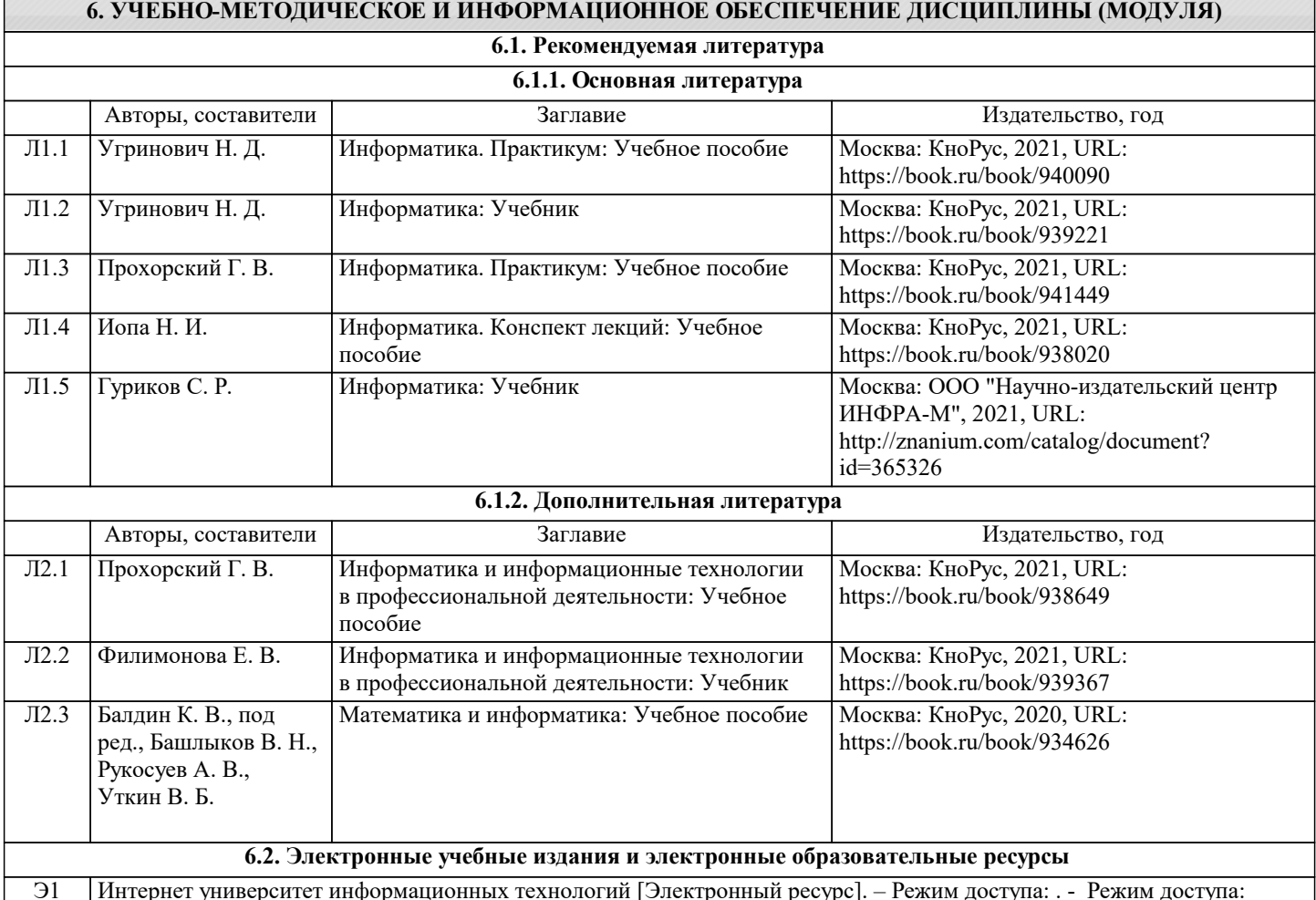

https://www.intuit.ru/studies/courses%20

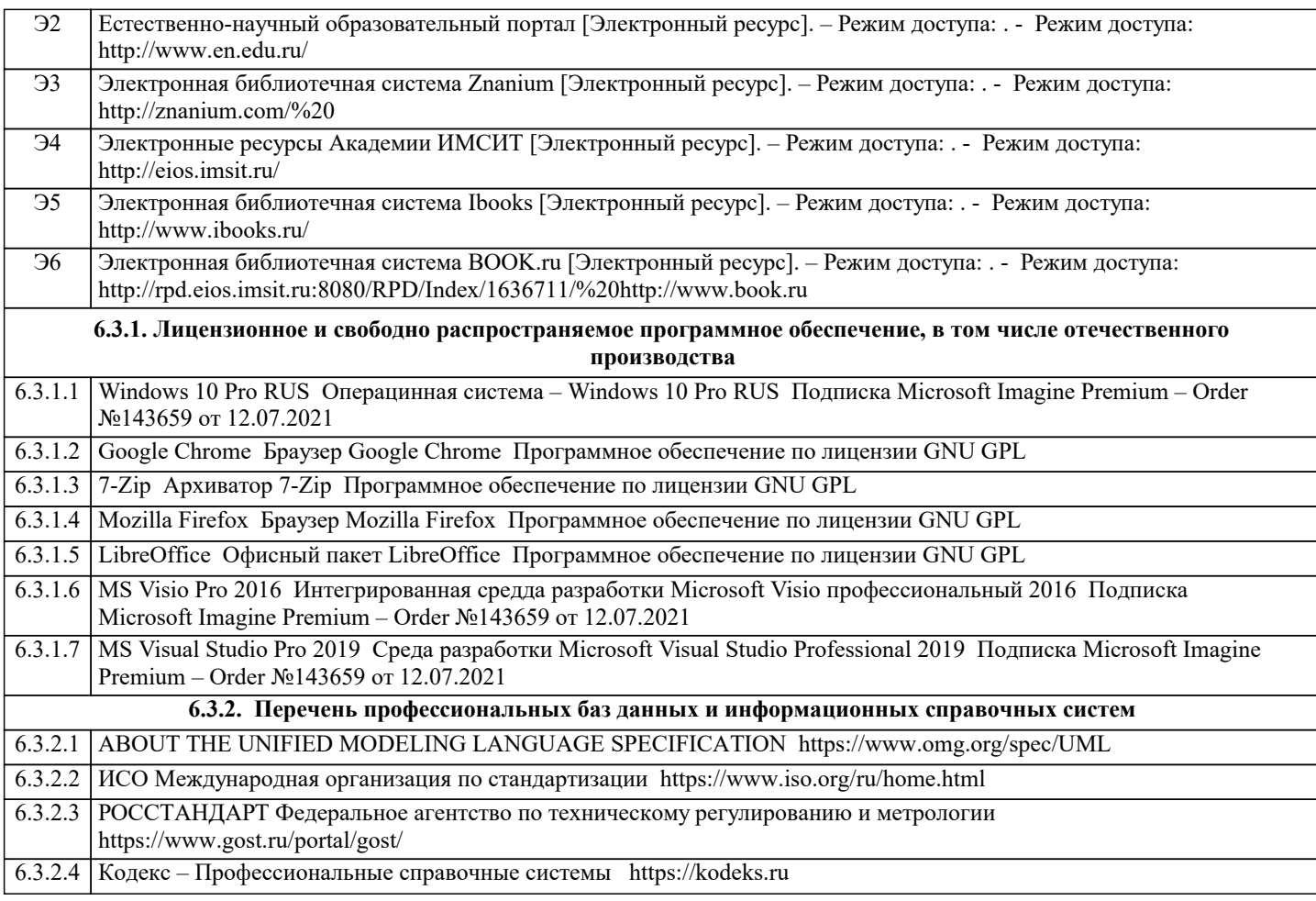

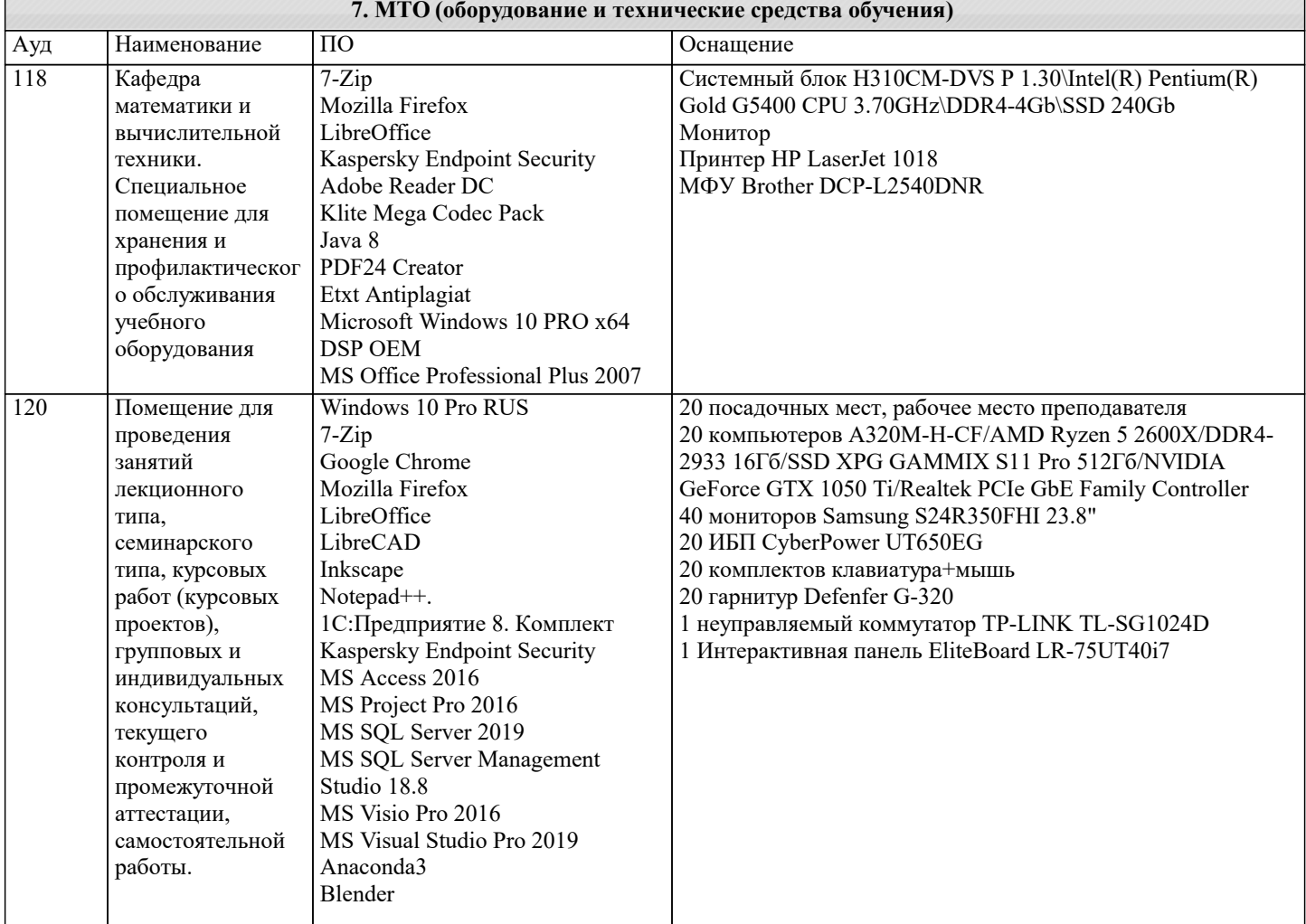

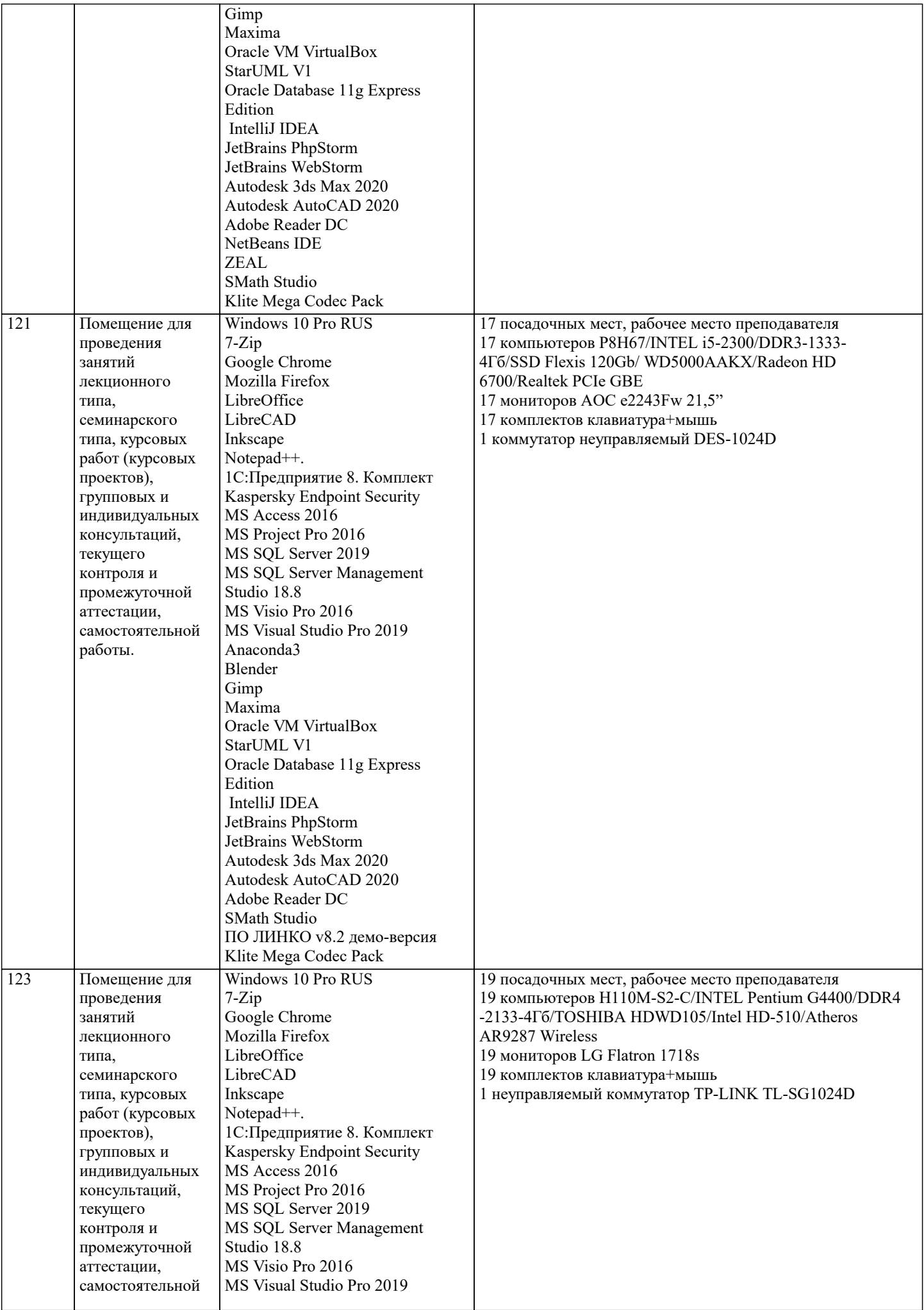

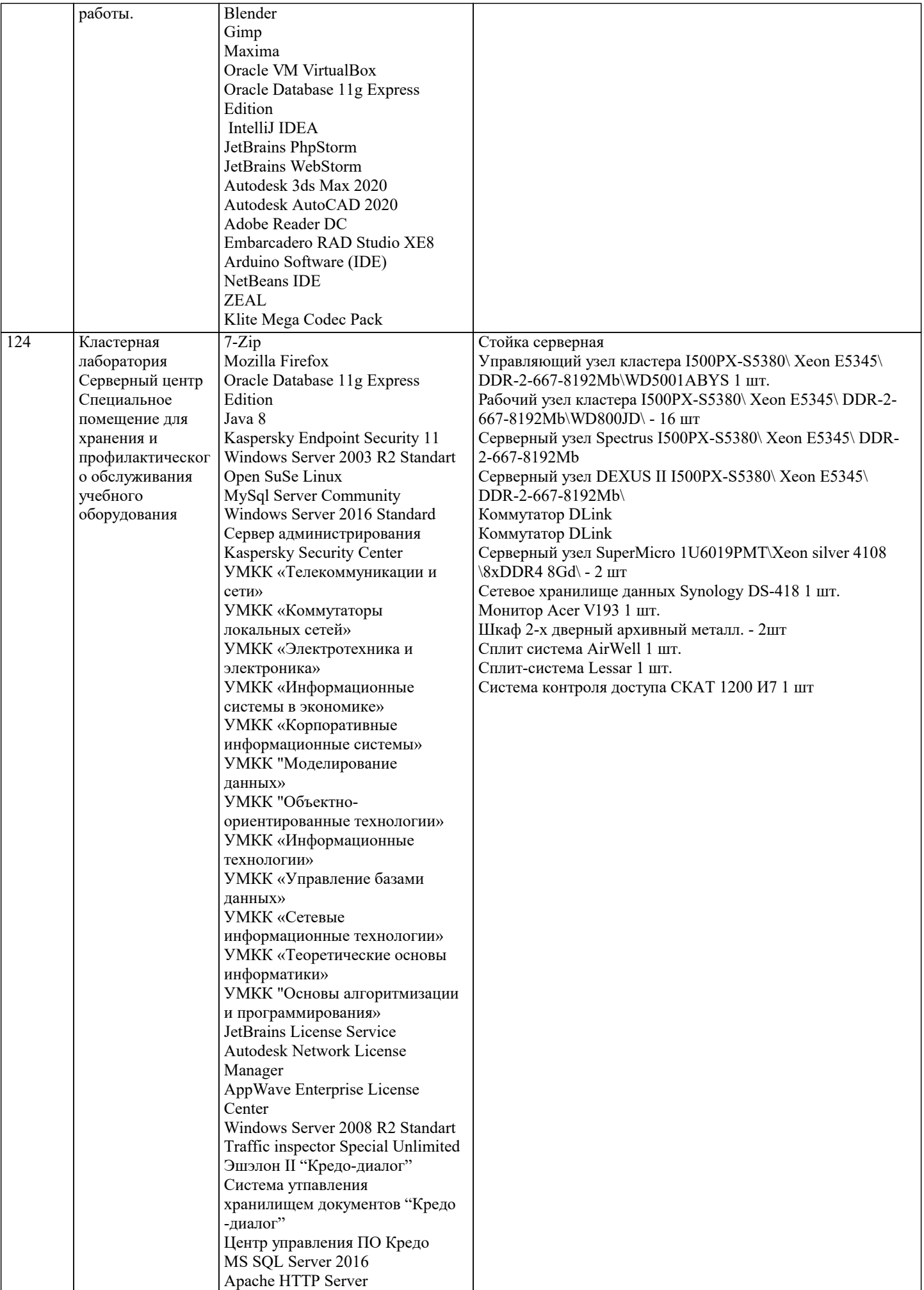

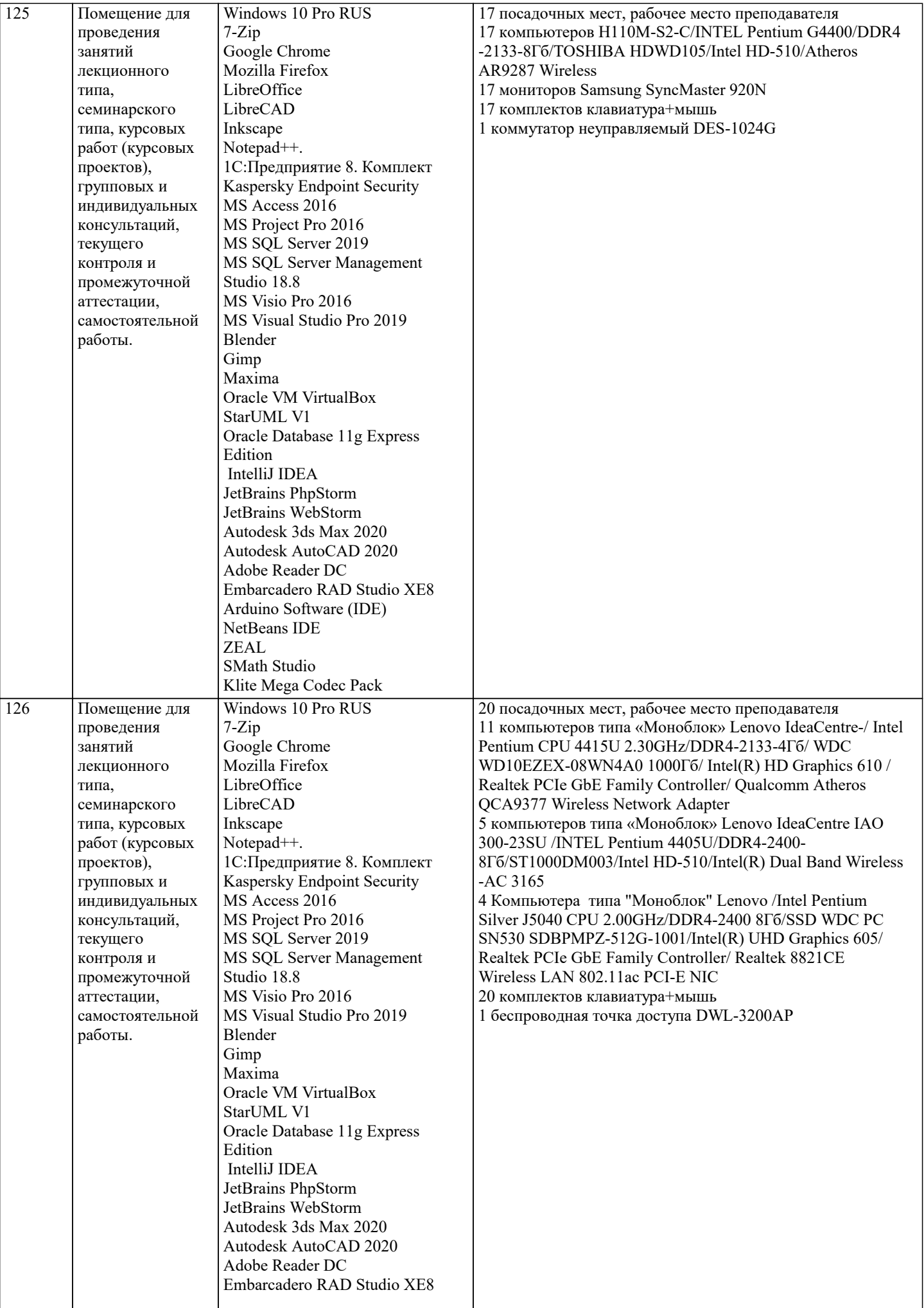

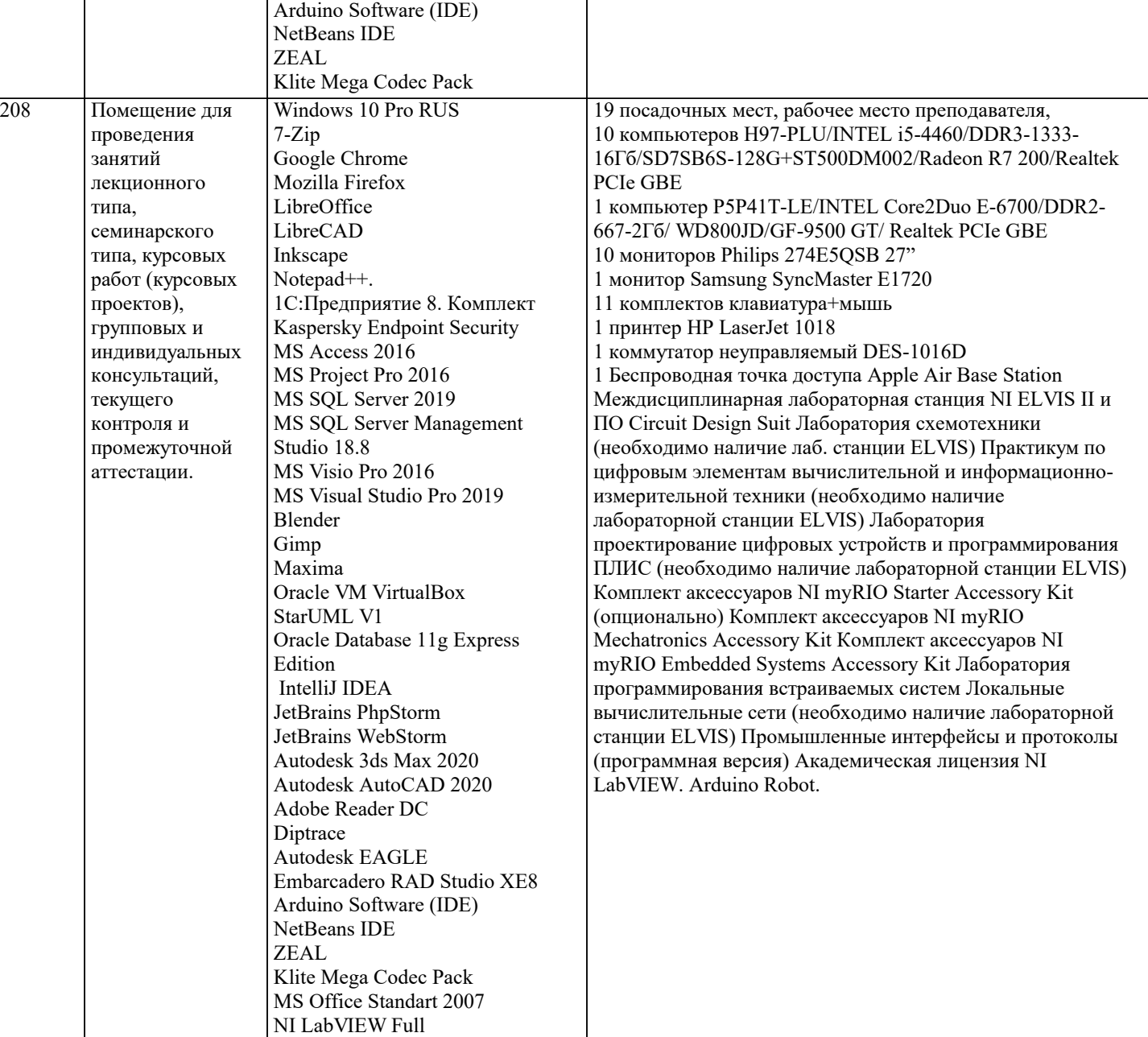

# **8. МЕТОДИЧЕСКИЕ УКАЗАНИЯ ДЛЯ ОБУЧАЮЩИХСЯ ПО ОСВОЕНИЮ ДИСЦИПЛИНЫ (МОДУЛЯ)**

В соответствии с требованиями ФГОС ВО по направлению подготовки реализация компетентностного подхода предусматривает использование в учебном процессе активных и интерактивных форм проведения занятий (разбор конкретных задач, проведение блиц-опросов, исследовательские работы) в сочетании с внеаудиторной работой с целью формирования и развития профессиональных навыков обучающихся.

Лекционные занятия дополняются ПЗ и различными формами СРС с учебной и научной литературой В процессе такой работы студенты приобретают навыки «глубокого чтения» - анализа и интерпретации текстов по методологии и методике дисциплины.

Учебный материал по дисциплине «Высокопроизводительные вычислительные системы». разделен на логически завершенные части (модули), после изучения, которых предусматривается аттестация в форме письменных тестов, контрольных работ.

Работы оцениваются в баллах, сумма которых дает рейтинг каждого обучающегося. В баллах оцениваются не только знания и навыки обучающихся, но и их творческие возможности: активность, неординарность решений поставленных проблем. Каждый модуль учебной дисциплины включает обязательные виды работ – лекции, ПЗ, различные виды СРС (выполнение домашних заданий по решению задач, подготовка к лекциям и практическим занятиям).

Форма текущего контроля знаний – работа студента на практическом занятии, опрос. Форма промежуточных аттестаций – контрольная работа в аудитории, домашняя работа. Итоговая форма контроля знаний по модулям – контрольная работа с задачами по материалу модуля.

Методические указания по выполнению всех видов учебной работы размещены в электронной образовательной среде академии.

Методические указания и материалы по видам учебных занятий по дисциплине:

Вид учебных занятий, работ - Организация деятельности обучающегося

Лекция - Написание конспекта лекций: кратко, схематично, последовательно фиксировать основные

положения, выводы, формулировки, обобщения, отмечать важные мысли, выделять ключевые слова, термины. Проверка терминов, понятий с помощью энциклопедий, словарей, справочников с выписыванием толкований в тетрадь. Обозначить вопросы, термины, материал, который вызывает трудности, попытаться найти ответ в рекомендуемой литературе, если самостоятельно не удаётся разобраться в материале, необходимо сформулировать вопрос и задать преподавателю на консультации, на практическом занятии.

Практические занятия - Конспектирование источников. Работа с конспектом лекций, подготовка ответов к контрольным вопросам, просмотр рекомендуемой литературы, работа с текстом. Выполнение практических задач в инструментальных средах. Выполнение проектов. Решение расчётно-графических заданий, решение задач по алгоритму и др.

Самостоятельная работа - Знакомство с основной и дополнительной литературой, включая справочные издания, зарубежные источники, конспект основных положений, терминов, сведений, требующихся для запоминания и являющихся основополагающими в этой теме. Составление аннотаций к прочитанным литературным источникам и др.

## **9. МЕТОДИЧЕСКИЕ УКАЗАНИЯ ОБУЧАЮЩИМСЯ ПО ВЫПОЛНЕНИЮ САМОСТОЯТЕЛЬНОЙ РАБОТЫ**

Самостоятельная работа студентов в ходе семестра является важной составной частью учебного процесса и необходима для закрепления и углубления знаний, полученных в период сессии на лекциях, практических и интерактивных занятиях, а также для индивидуального изучения дисциплины «Объектно-ориентированное программирование» в соответствии с программой и рекомендованной литературой.

Самостоятельная работа выполняется в виде подготовки домашнего задания или сообщения по отдельным вопросам, написание и защита научно-исследовательского проекта.

Контроль качества выполнения самостоятельной (домашней) работы может осуществляться с помощью устного опроса на лекциях или практических занятиях, обсуждения подготовленных научно-исследовательских проектов, проведения тестирования.

Устные формы контроля помогут оценить владение студентами жанрами научной речи (дискуссия, диспут, сообщение, доклад и др.), в которых раскрывается умение студентов передать нужную информацию, грамотно использовать языковые средства, а также ораторские приемы для контакта с аудиторией.

Письменные работы позволяют оценить владение источниками, научным стилем изложения, для которого характерны: логичность, точность терминологии, обобщенность и отвлеченность, насыщенность фактической информацией. Выбор варианта задания может быть сделан из предложенного ниже списка:

1 Дано натуральное число a. Найти номер слагаемого в сумме 1+2+3+4+…, на котором эта сумма превзойдёт а.

2 Дано натуральное число а. Найти номер слагаемого в сумме 1!+2!+3!+4!+…, на котором эта сумма превзойдёт а.

3 Дано натуральное число а. Найти номер слагаемого в сумме 21+22+23+24+…, на котором эта сумма превзойдёт а.

4 Дано натуральное число а. Найти номер слагаемого в сумме 1+(1+2)+(1+2+3)+…, на котором эта сумма превзойдёт а. 5 Дано вещественное число М. Среди чисел последовательности 1sin1, 2sin2, 3sin3, 4sin4,… найти первое число, большее М, и указать его номер.

6 Дано натуральное число N. Найти наибольшее число, факториал которого не превосходит N.

7 Дано натуральное число N. Вывести а порядке возрастания все числа Фибоначчи, не превосходящие N. Указание. Числа Фибоначчи – это бесконечная последовательность целых чисел, где 1-й и 2-й члены равны 1, а члены, начиная с 3, равны сумме двух предыдущих, т. е. 1, 1, 2, 3, 5, 8, ...

8 Дано вещественное число а. Среди элементов последовательности 1!1, 2!1+2, 3!1+2+3,… указать первый из элементов, больший а.

9 Дано вещественное положительное число b. Среди элементов последовательности 211!, 222!, 233!, … указать первый из элементов, меньший b, Рекомендация: при тестировании вводите положительные числа b, близкие к нулю.

10 Дано натуральное число N. Найти количество единиц в двоичной записи этого числа.

11 Дано натуральное число N. Найти сумму цифр этого числа. Указание. Для выделения последней цифры целого числа N можно использовать операцию N mod 10, для её отбрасывания из числа – операцию N div 10. Таким образом можно последовательно выделить все цифры исходного числа.

12 Дано натуральное число N. Найти наибольшую цифру этого числа. Указание – см. предыдущий вариант.

13 Дано натуральное число N. Построить новое число удалением из числа N нечётных цифр. Указание – см. предыдущий вариант.

14 Дано натуральное число N. Определить, является ли это число палиндромом? Указание: палиндром – это последовательность символов, одинаково читаемая слева направо и справа налево. Также см. указание к предыдущему варианту.